# **از** مجموعه کتابهای مثلث نارنجی

راهنمای جامع **LabVIEW** زبان برنامەنىيسى گرائيكى

**مهندس محمدمهدي درويشي نويسندگان: رابعه رزمجويي**

## **با همكاري مهندس فربد قابوسي**

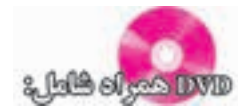

- نسخه کامل و بدون محدوديت نرمافزار 2009 LabVIEW
	- فایلهای مربوط به مثالهاي کتاب
	- فایلهای مربوط به تمرينهاي کتاب
	- فايلهاي آموزش نرمافزار LabVIEW با قالب PDF

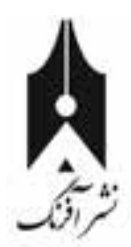

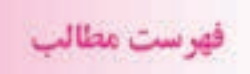

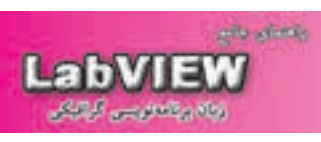

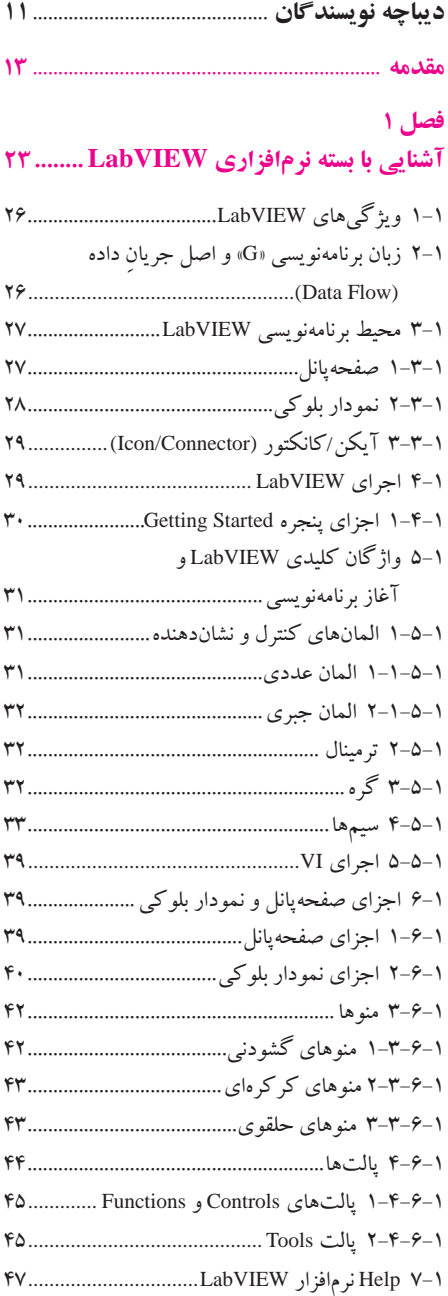

## **فصل 2 ساخت، ويرايش و اشكالزدايي VI49..............**

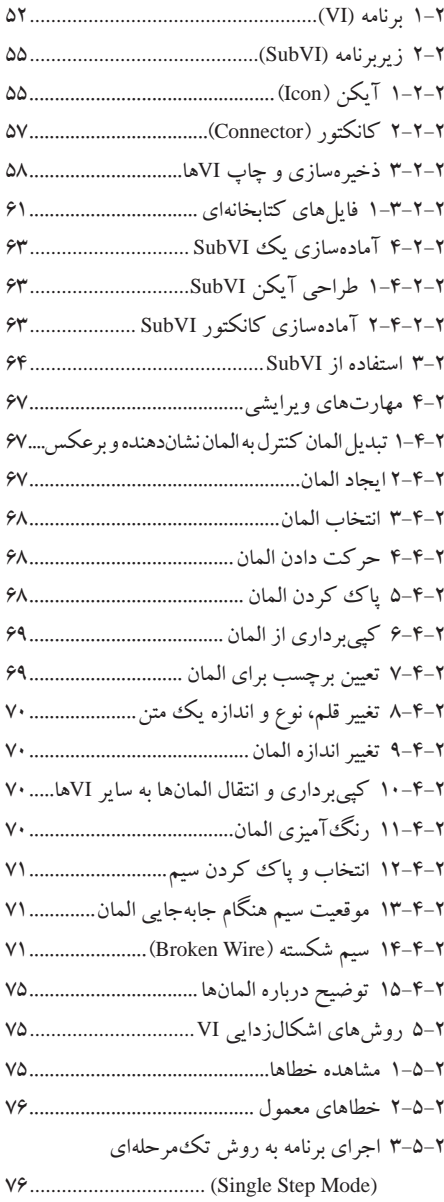

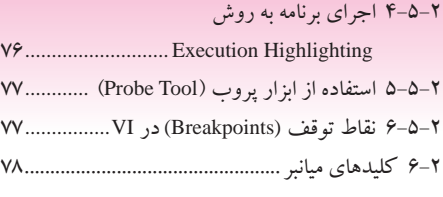

## **كنترل اجراي برنامه با استفاده از ساختارها79...**

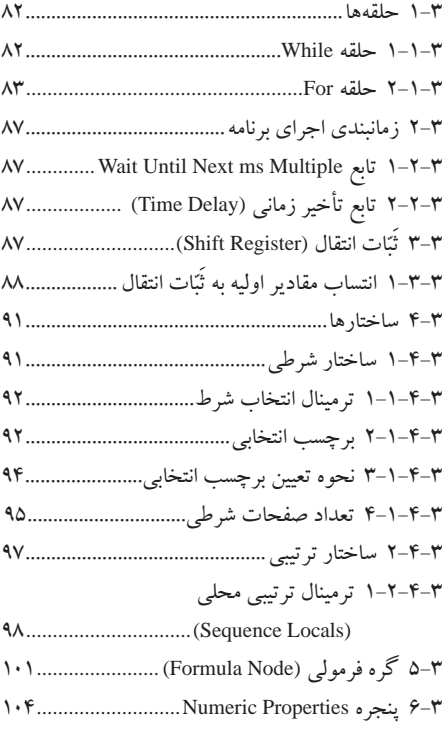

## **فصل 4**

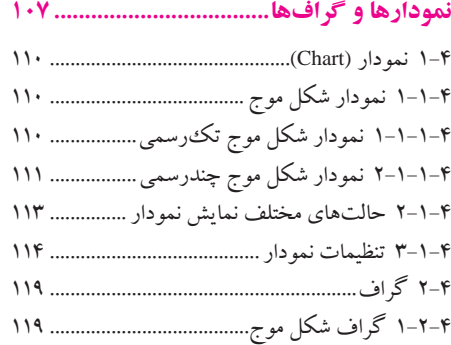

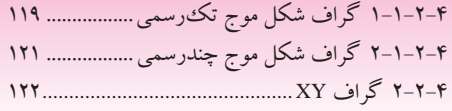

# **فصل 5**

## **آرايه و كالستر .......................................... 127**

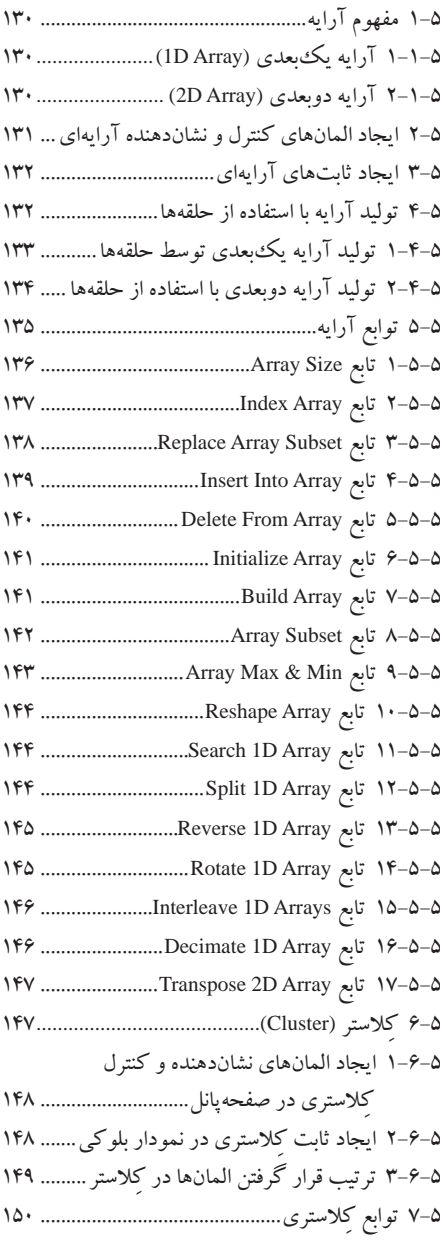

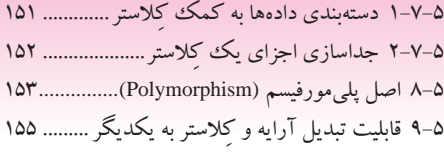

## **رشته و فايل ورودي/خروجي 157....................**

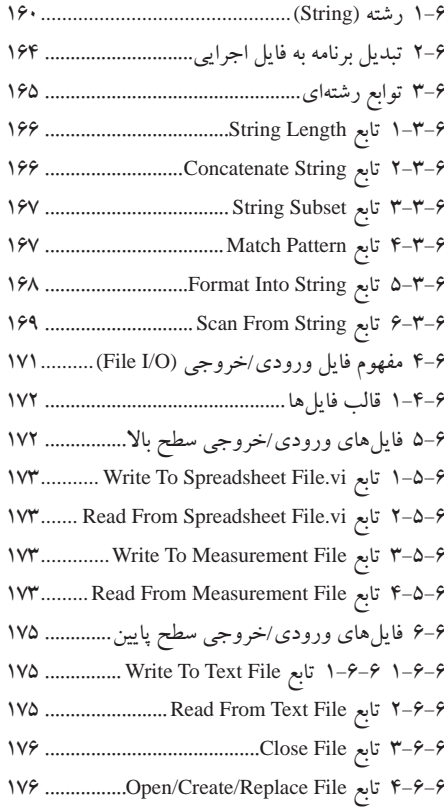

## **فصل 7**

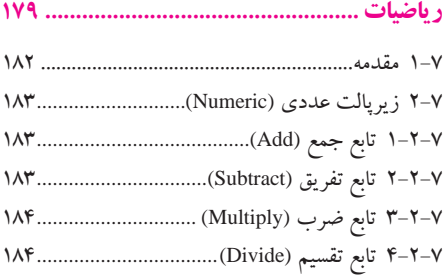

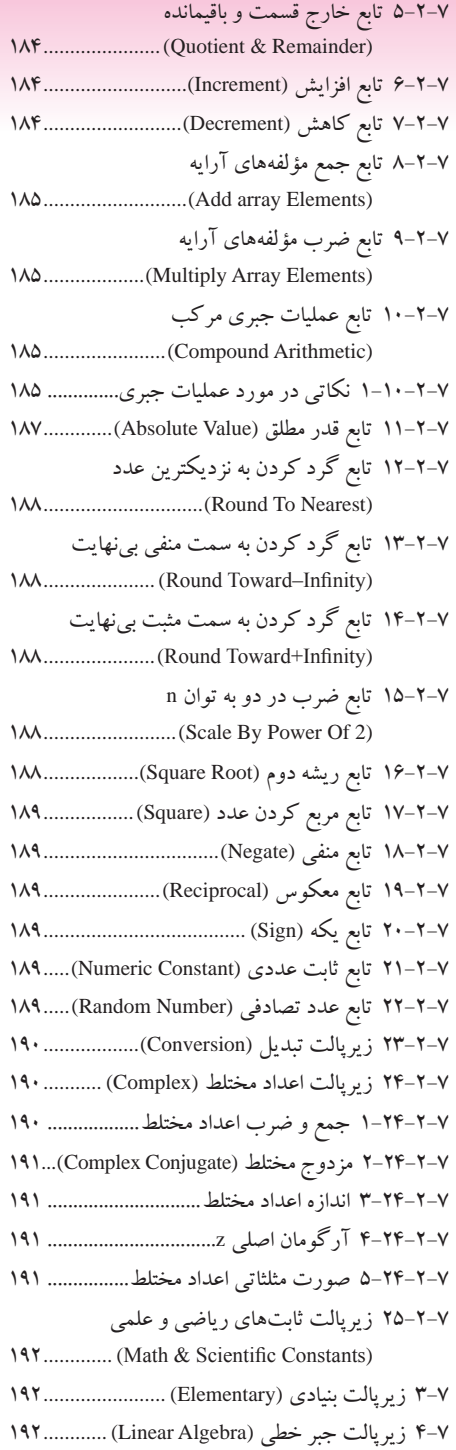

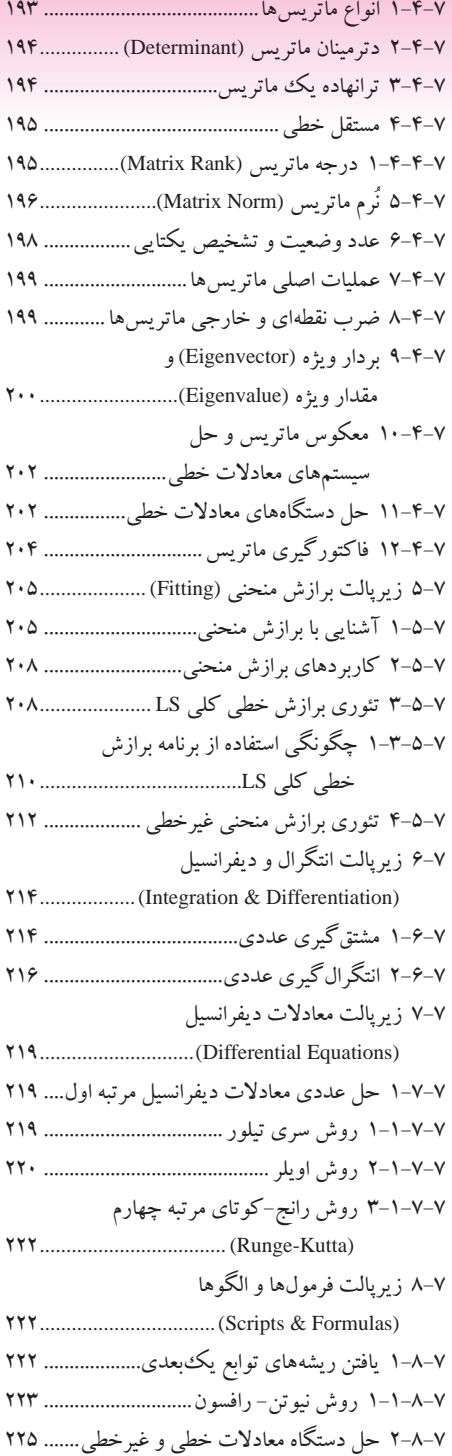

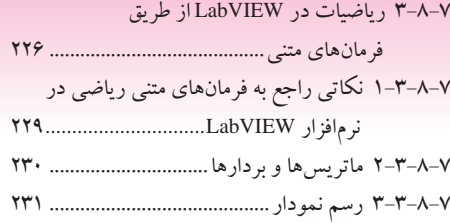

## **فصل 8 ارتقاي كيفي محيط برنامهنويسي**

#### **LabVIEW233.........................................**

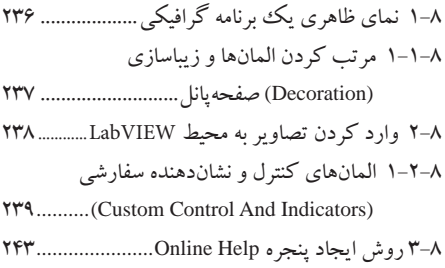

#### **فصل 9 ساختارها و توابع پيشرفته 245...........................**

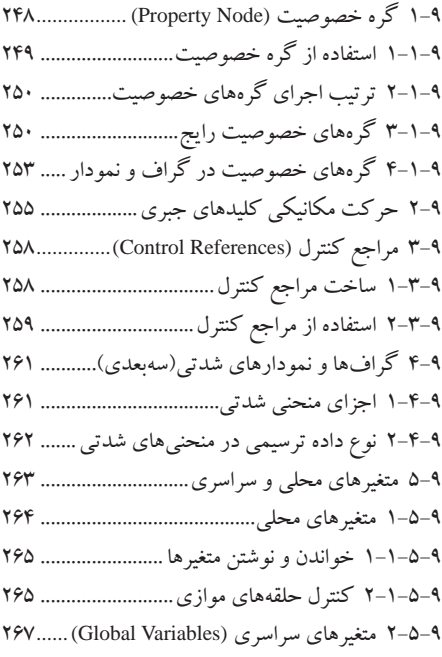

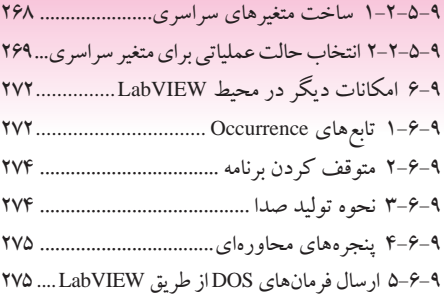

#### **عملكرد پنجرههاي مختلف در محيط LabVIEW......................................... 277**

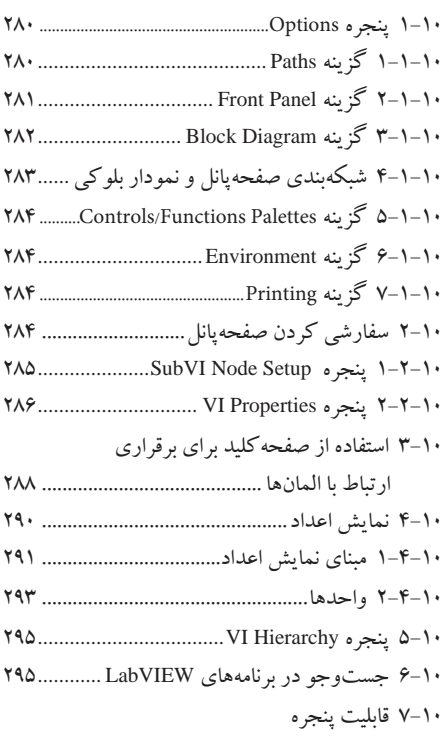

199............. Profile Performance and Memory

## **فصل 11**

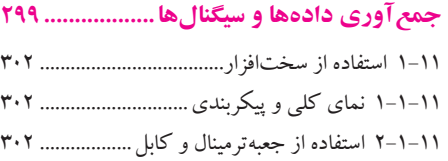

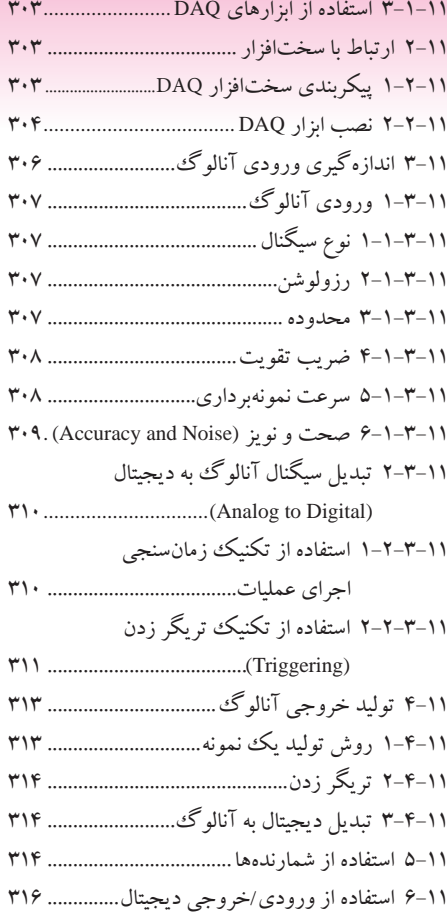

### **فصل 12**

## **تبديل سيگنال آنالوگ به ديجيتال............. 319**

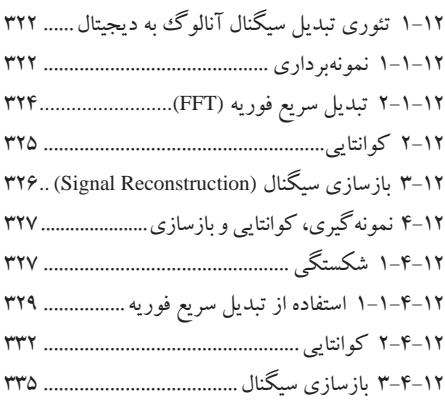

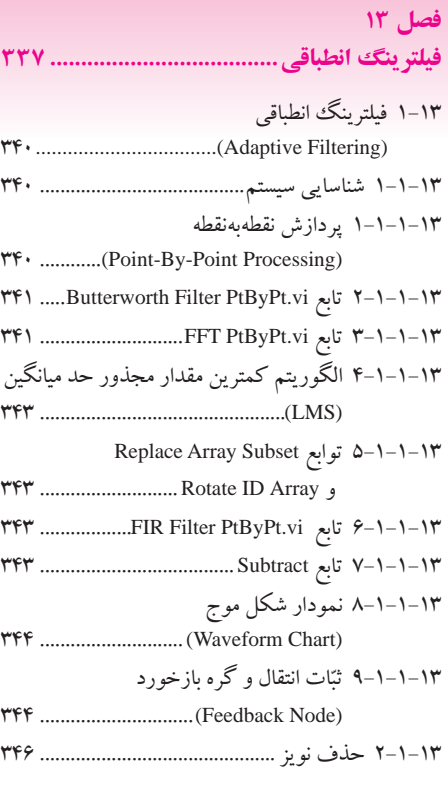

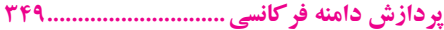

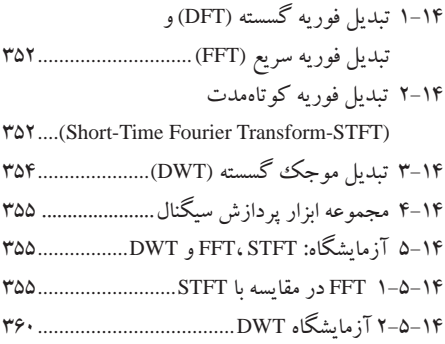

## **فصل 15**

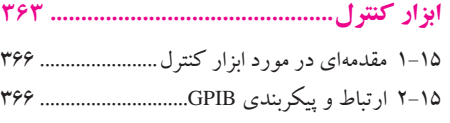

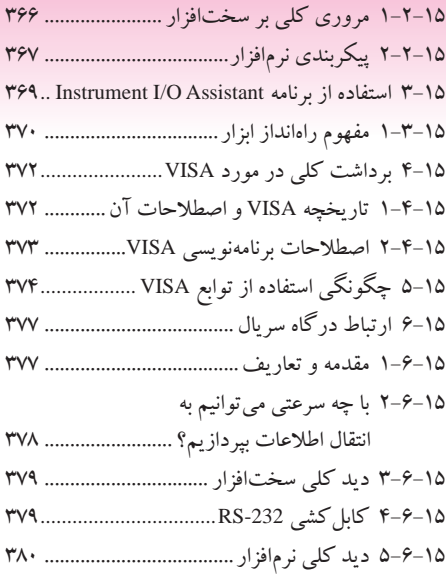

# **فصل 16**

#### **ارتباط با كارت صدا 383.................................**

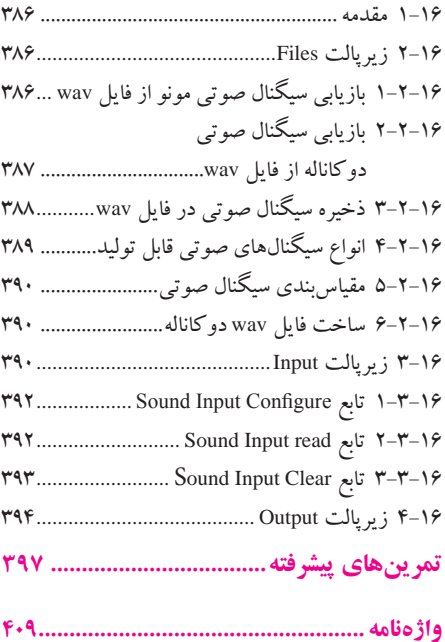

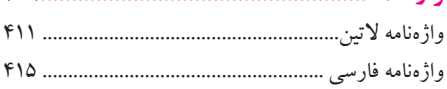